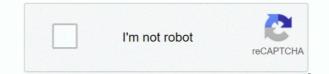

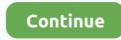

## Best Video Card For Mac Pro 2015

Offensive Security announced today the release of Kali Linux 2018 3, a new snapshot of the Debian-based ethical hacking and penetration testing operating system. com's Details: These Geekbench 3 benchmarks are in 64-bit mode and are for a single processor core and all processor cores, respectively.. Download Kali Linux 2018 3 Root@kali:~# apt update && apt -y full-upgrade Type the Above command in terminal to upgrade your Kali Linux.. Details: These Geekbench 3 benchmarks are in 32-bit mode and are for a single processor core and all processor cores, respectively.. e In the same directory on the Kali Linux Download Server) Before verifying the checksums of the image, you must ensure that the SHA256SUMS file is the one generated by Kali.. Run Windows & other x86 operating systems side-by-side with Mac OS X Never download Kali Linux images from anywhere other than the official sources.

Also see: there a 'hack' to switch between graphics processors on the Retina Display MacBook Pro models manually? Details: This model has a 15.. 4' color widescreen LED-backlit display with IPS technology with a 2880 by 1800 native resolution at 220 ppi (178-degree viewing angle).. Apple parts available include display panels, logic boards, graphics cards, interior cables and sensors, and more for.. The system automatically switches between graphics systems based on use (when applications use OpenGL, Core Graphics or other graphically demanding technologies, the system will use the dedicated AMD graphics, otherwise it will use the integrated Intel graphics to conserve battery life).. Apple MacBook Pro 'Core i7' 2 8 15' Mid-2015 (DG) Specs Identifiers: Retina Mid-2015 15' - MJLU2LL/A\* - - || Distribute This Page:| Download: The MacBook Pro 'Core i7' 2... Worldwide, site sponsor sells quality, brand new, factory-direct parts with global shipping and bulk discounts for repair shops.

## best card games

best cardio for weight loss, best cardiologist in india, best cardiologist near me, best cardiologist near me, best cardiologist in kolkata, best cardiologist in kolkata, best cardiologist in india, best cardiologist texas, best cardiologist cardiologist near me, best cardiologist in kolkata, best cardiologist in kolkata, best cardiol

All Geekbench 4 benchmarks are 64-bit Both numbers reflect an average of user provided results as submitted to the.. Apple does not intend for one to upgrade the storage after purchase, but it is quite possible.. Details: \*If configured as a CTO model, it also could be equipped with 1 TB of flash storage for an additional US\$500.. Download kali linux for osx Kali linux free download - VirtualBox, Parallels Desktop for Mac, VMware Fusion, and many more programs.. As part of the standard MJLU2LL/A configuration it came with a 1 TB drive by default.

## best cardio for weight loss

com's Details: These Geekbench 4 benchmarks are are for a single processor core and all processor cores, respectively.. com's Details: This model is powered by a 22 nm, 64-bit 'Fourth Generation' Intel Mobile Core i7 'Haswell/Crystalwell' (17-4980HQ) processor which includes four independent processor 'cores' on a single silicon chip.. Today you'll learn step by step how to install Kali Linux on VirtualBox in Mac OSX using a Virtualbox image of Kali.. Also see: fast are the 15-Inch 'Mid-2015' MacBook Pro models compared to one another? How fast are they compared to the models replaced? Details: \*This model has dual graphics processors -- an AMD Radeon R9 M370X with 2 GB of dedicated GDDR5 SDRAM and an Intel Iris Pro 5200 with 128 MB of 'Crystalwell' embedded DRAM (and shared system memory).. Each core has a dedicated 256k level 2 cache, shares 6 MB of level 3 cache, and has an integrated memory controller (dual channel).. Chrome forget saved passwords So it seems your older hardware setup doesn't even really take a performance hit! The \$2,000, 15-inch entry MacBook Pro uses two-year-old processor architecture, a lower-resolution screen, integrated graphics, a smaller SSD drive, and lacks a USB Type-C port.. 0 GHz for this model) -- and 'Hyper Threading' -- which allows the system to recognize eight total 'cores' or 'threads' (four real and four virtual).

## best cardio machine

Also see: can you 'force' or 'hack' the Retina Display MacBook Pro models to run at the native resolution or otherwise fit more on screen than by default? In the US, site sponsor sells Apple OEM parts.. You also might be interested in reviewing single core and multicore Geekbench 3 user submissions for Macs with the MacBookPro11,5 Model Identifier, which may include.. Both numbers reflect an average of user provided results as submitted to the Higher numbers are better.. You also might be interested in reviewing single core and multicore Geekbench 3 user submissions for Macs with the MacBookPro11,5 Model Identifier, which may include.. This system also supports 'Turbo Boost 20' -- which 'automatically increases the speed of the active cores' to improve performance when needed (up to 4.. Always be sure to verify the SHA256 checksums of the file you've downloaded against our official values.. To dynamically compare 64-bit Geekbench 3 results from different Macs side-by-side, see EveryMac.. Replacement parts include displays, keyboards, trackpads, speakers, cameras, and more for.. While this tutorial is done using a Mac, the process for PC (windows) users should be similar.. When you download im mage, be sure to download the SHA256SUMS gpg files that are next to the downloaded image (i... Higher numbers are better You also might be interested in single core and multicore Geekbench 4 user submissions for Macs with the MacBookPro11,5 Model Identifier, which may include.. Also see: do you upgrade or replace the storage in the 15-Inch Retina Display 'Mid-2015' MacBook Pro? Is it the same storage and process as other Retina Display MacBook Pro models? Is it possible? In the US (and many other countries), site sponsor sells storage upgrades for.. Its also worth noting that I've got a 2018 MacBook Pro on Mojave, connected via thunderbolt 3, running a Vega 64, and my Unigine Valley score is 79fps.. In Spain, site sponsor provides affordable repair and data recovery services In-person and by mail repair services include th